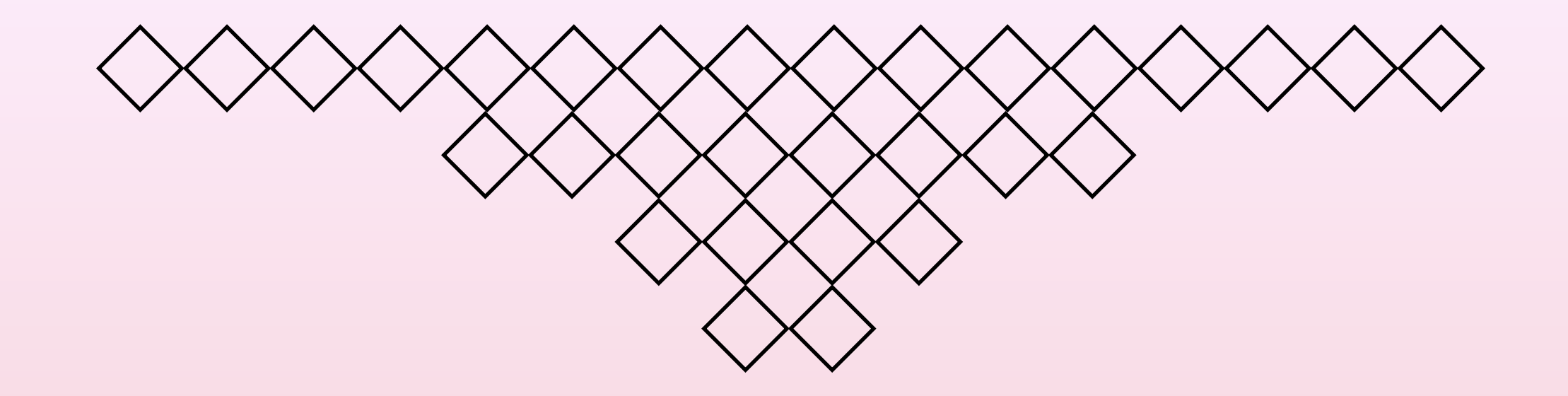

# アルゴリズム・データ構造 I 第5回 2分法とニュートン法ー欲しい数値の見つけ方 名城大学理工学部情報工学科

山本修身

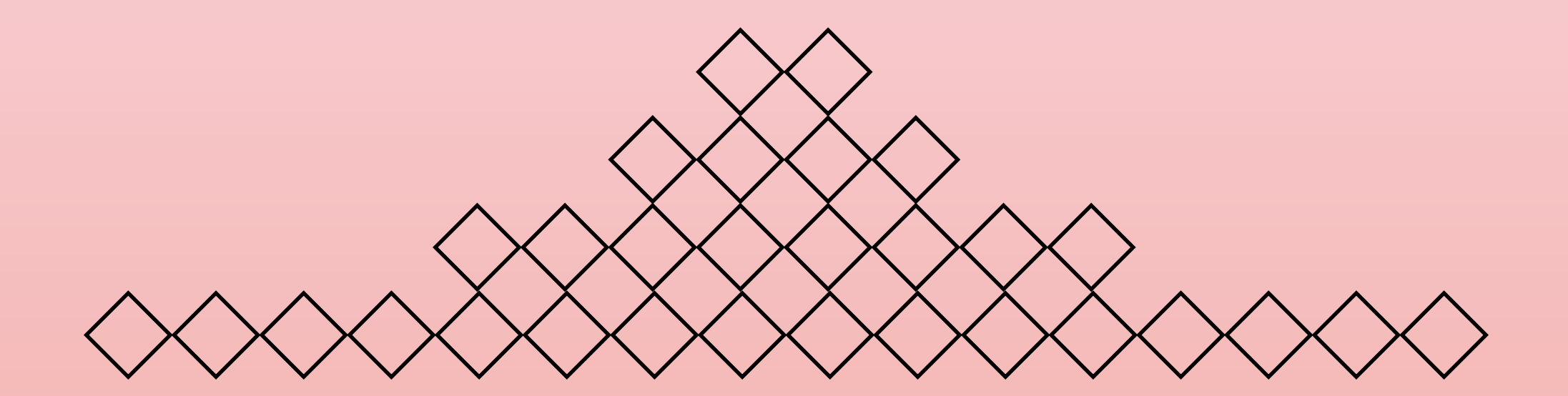

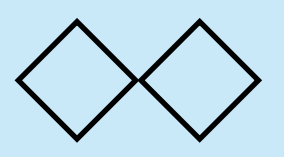

2分探索法とは

2

以下のような木構造(これを2分木という)があるとする. この 木構造において,それぞれのレベルで2つうちのどちらかを選択 すると、最終的に欲しい解に辿り着くことができる場合、この 探索方法を2分探索法(バイナリーサーチ:binary search) と呼ぶ. 右を選択

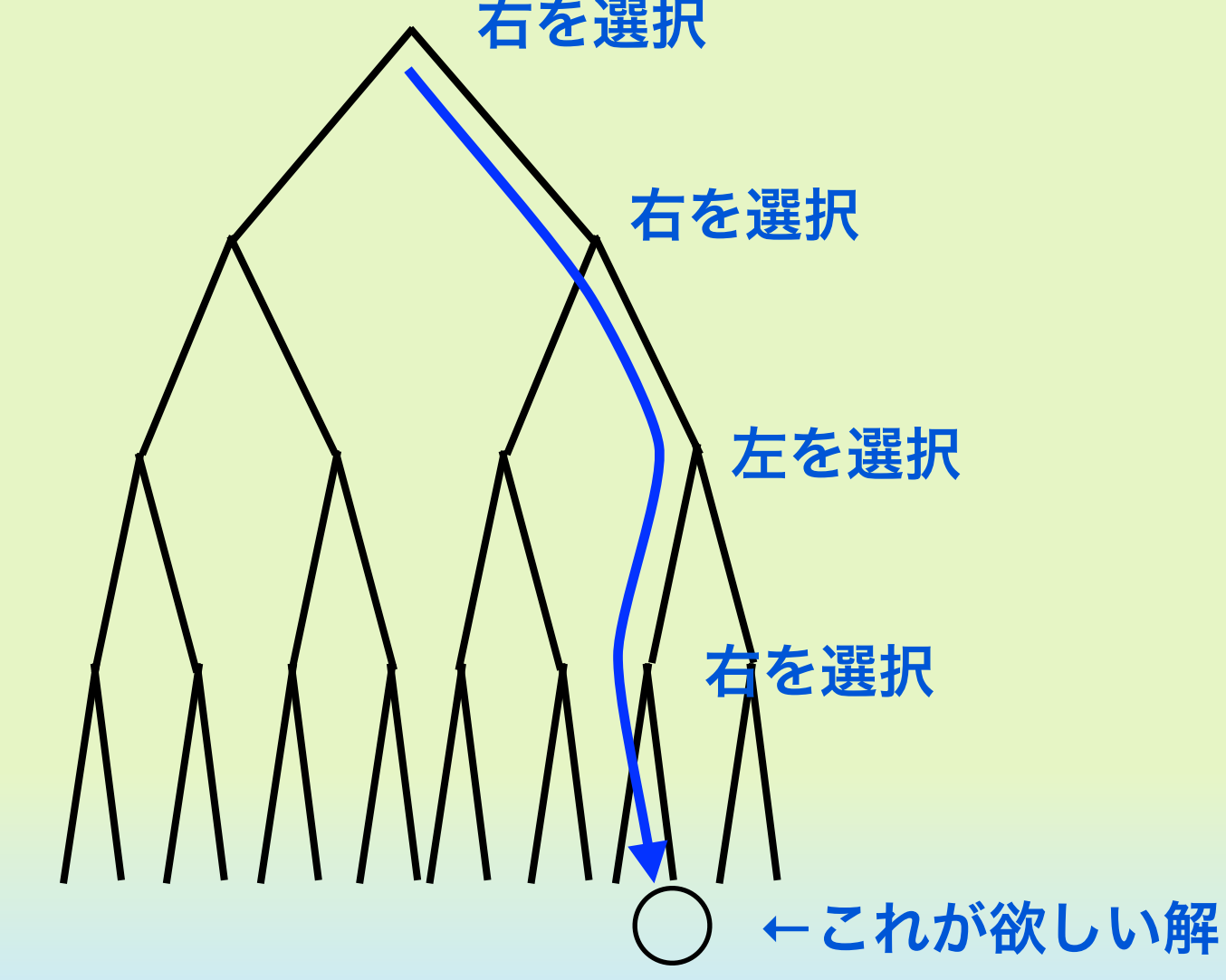

2分探索の例 (1)

3

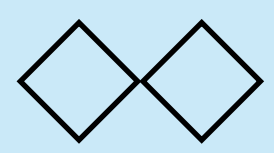

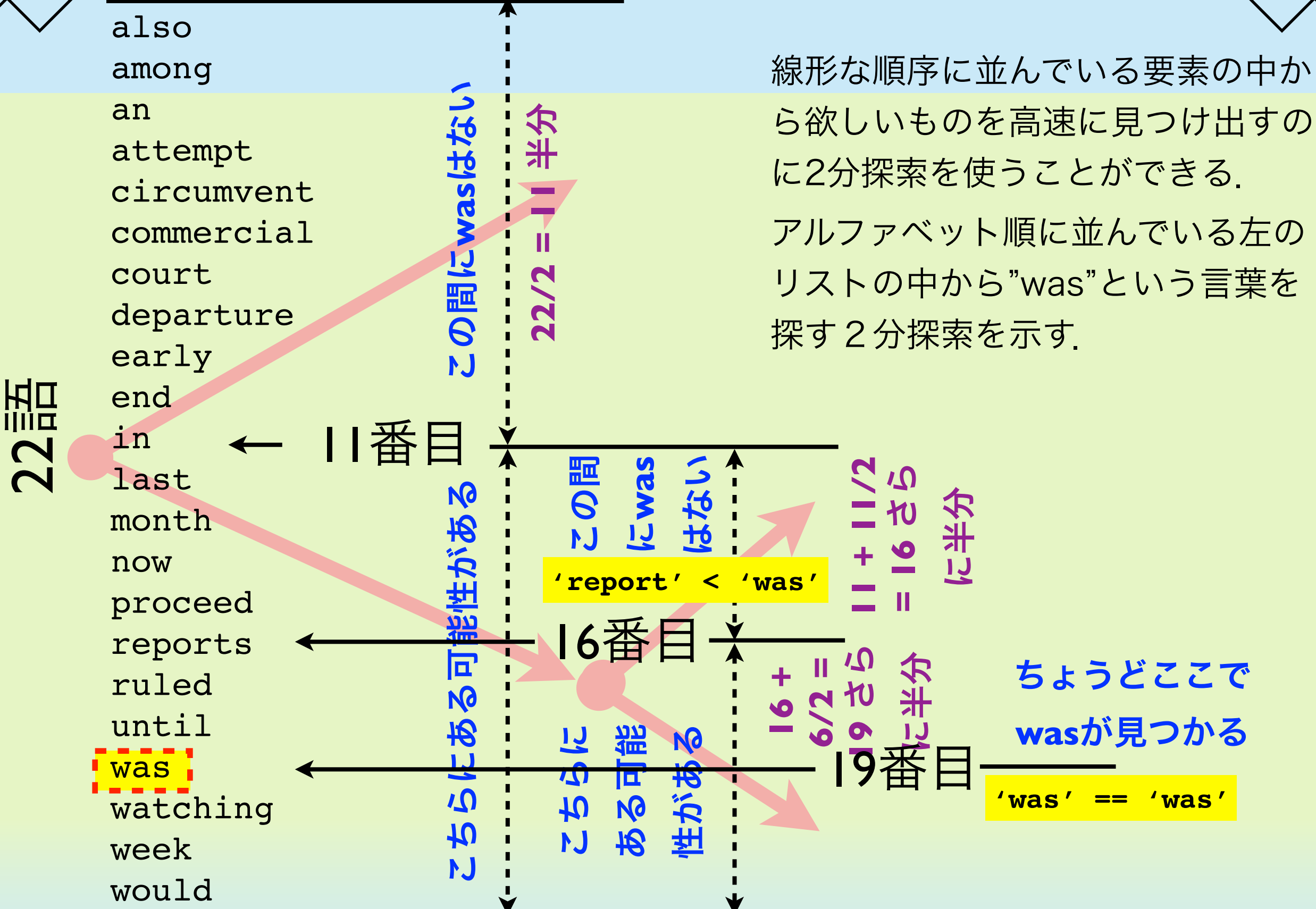

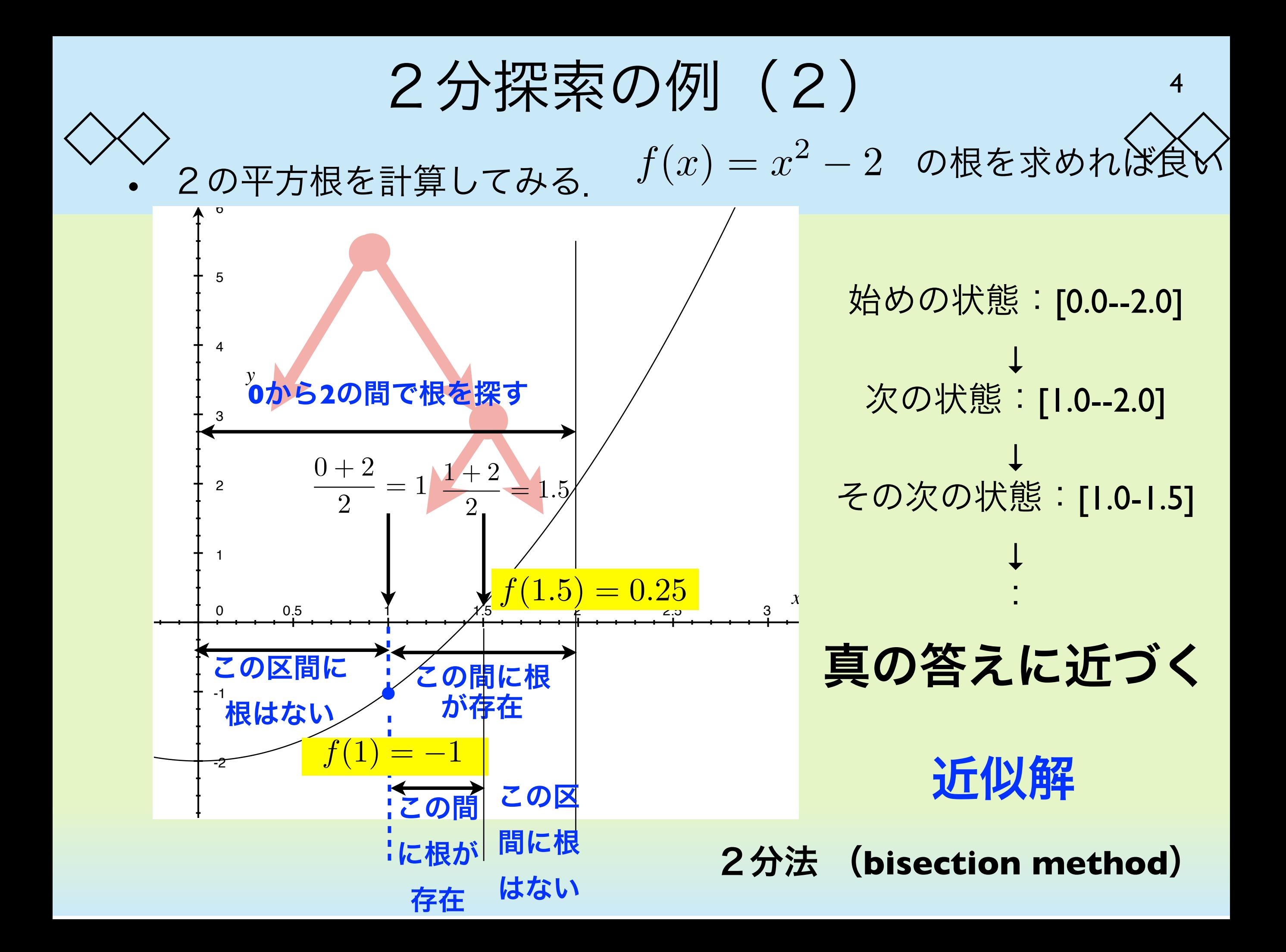

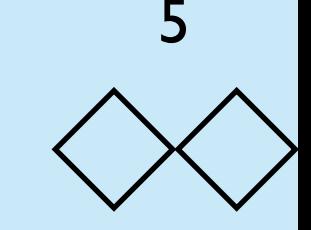

実際に2の平方根を計算する

2分探索によって2の平方根を計算してみる. f(x) = x<sup>2</sup> - 2は x>0で 単調に増加する. 確実に√2が入っている区間[0, 2]を初期区間にする

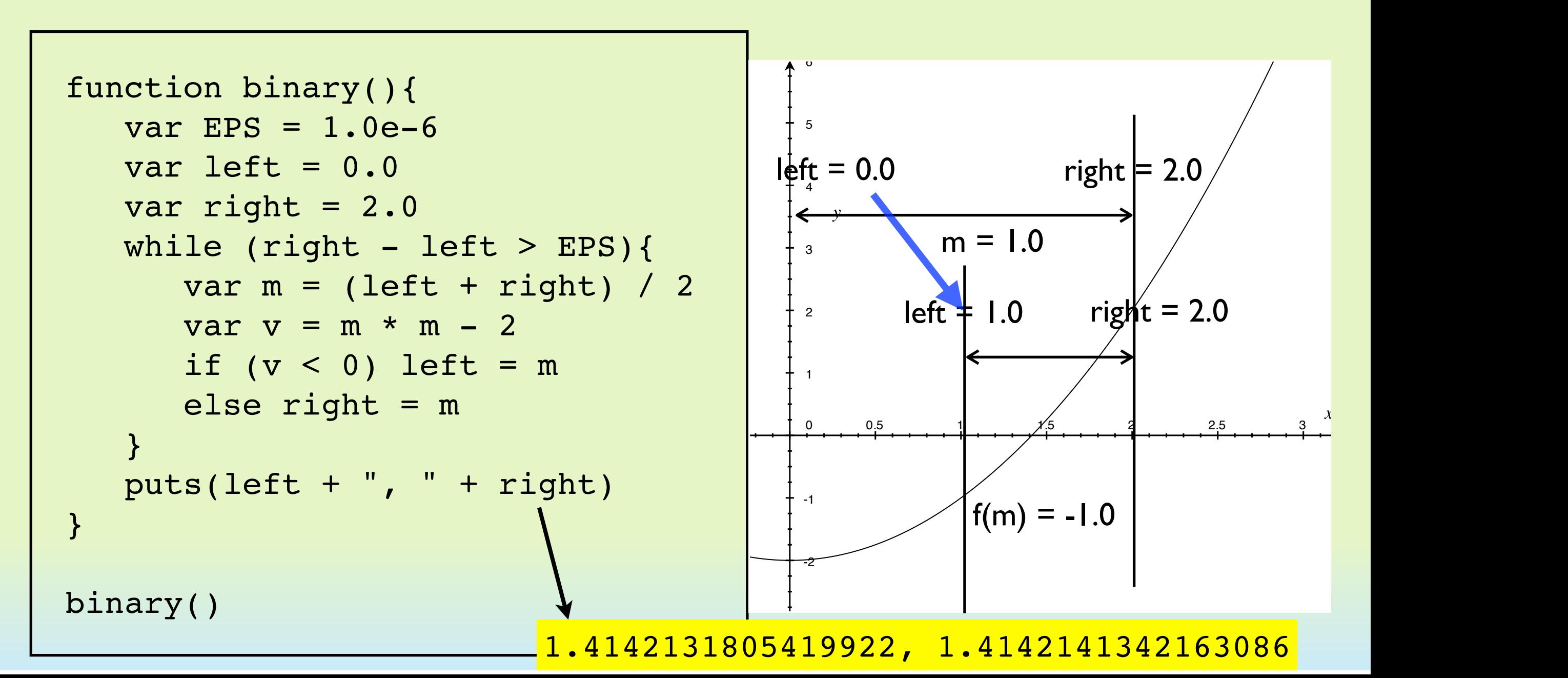

![](_page_5_Figure_0.jpeg)

![](_page_6_Picture_0.jpeg)

![](_page_6_Picture_1.jpeg)

![](_page_6_Picture_2.jpeg)

• 1.0 x 10-6くらいまで|right - left|を小さくするには何回繰り返 せばよいか?

$$
\varepsilon = 1.0 \times 10^{-6}
$$
  

$$
w_0 = |right - let t| = 2
$$

$$
n = \left\lceil \log_2 \frac{w_o}{\varepsilon} \right\rceil = \left\lceil \log_2 \frac{2}{1.0 \times 10^{-6}} \right\rceil
$$
  
=  $\left\lceil \log_2 2 \times 10^6 \right\rceil = 1 + 6 \log_2 10 = 1 + 6 \frac{1}{0.3} = 21 \text{ }\square$ 

### *N* 個の単語リストから目的の語を2分探索で 見つけ出すための繰り返し回数 8

考え方は前述の方程式の根を求めるのと同じ. 繰り返すごとに個数が 半分ずつになっていくので,単語リストの大きさを*N*,繰り返し回数

を*n*としてとして *N*  $\frac{1}{2^n} \leq 1$ 

となり,これを解けば,  $\log_2 N \leq n$ 

たとえば,100万語は行っているリストの中から目的の単語を見つ け出すのに,

 $\log_2 10^8 = 8 \log_2 10 = \frac{8}{0}$  $\frac{6}{0.3} = 26.67 < 27$ の結果から27回繰り返せば見つかることになる. 多くのデータか ら欲しいデータを見つけ出すのにこの方法が使えれば極めて高速 に処理できる.

# 巨大な単語リストからの検索 (1)

• まずは端から順に比べて探す方法でやってみる.

```
function find(word, wl){
   for (var i = 0; i < wl.length; i++){
      if (word == w1[i] ) {
           return [i, word]
           break;
 }
 }
    return null
}
var t1 = new Date()res = find("zygote", wordlist)
var t2 = new Date()puts(t2 - t1)puts(res)
                                             \sim 2
```
「単語リスト付き」のプ ログラミング環境を用い ること

9

**2**ミリ秒で見つかった. この単語は**115515**番目で 見つかった.リストのほ ぼ最後の単語である.

115515,zygote

![](_page_9_Picture_0.jpeg)

#### 巨大な単語リストからの検索 (2)  $\bigg\langle \bigg\rangle$

![](_page_9_Picture_82.jpeg)

### 巨大な単語リストからの検索 (3)

• 同じことを1000回ずつ繰り返して時間を測る.その結果1000 倍近く実行時間が異なることがわかる.

![](_page_10_Figure_2.jpeg)

dumb algorithm -> 1854 ms 115515,zygote binary search algorithm -> 2 ms 115515,zygote

11

バイナリーサーチを再帰で書く

• バイナリーサーチは再帰で書いた方が自然である. ただし, 効 率の問題は別である.

```
function binary(left, right){
   var EPS = 1.0e-6if (right - left \le EPS){
      puts(left + ", " + right) } else {
      var m = (left + right) / 2if (m * m - 2 < 0) binary(m, right) else binary(left, m)
 }
}
```
binary $(0, 2)$ 

![](_page_11_Picture_5.jpeg)

から返ったあと,何も処理する必要がないのもの で末尾再帰 **(tail recursion)** とよばれている.

```
function binary(){
   var EPS = 1.0e-6var left = 0.0var right = 2.0while (right - left > EPS) {
      var m = (left + right) / 2if (m * m - 2 < 0) left = m
      else right = m }
    puts(left + ", " + right)
}
binary()
```
![](_page_11_Picture_8.jpeg)

![](_page_12_Picture_0.jpeg)

より利用可能範囲の広い探索

![](_page_12_Picture_2.jpeg)

13

バイナリサーチは確実に探索範囲を半分にしながら計算が進行するの で,一定回数で解に到達することができる.これに対して,そこまでの 保証のない探索(近似)を考えると,適用範囲を広くことができる.

求めたい解 を x としたとき, x = F(x) という性質を満たす解を求めた い場合,

$$
x_{n+1} = F(x_n) \qquad \lim_{n \to \infty} x_n = x
$$

という反復を繰り返すことによって,求めることができる場合があ る.このとき,この反復によって解が求まるには解の近傍で以下の条 件が成り立つことが必要. |  $\overline{\phantom{a}}$ !

 $\overline{\phantom{a}}$ 

 $\begin{array}{c} \hline \end{array}$ 

$$
\left|\frac{\partial F(x)}{\partial x}\right| < 1
$$

#### 反復法を用いた平方根の計算 (1)  $\bigtimes$   $\big>$

• √n の計算を考える. ただし, n = 2, 3, 4, ... とする.

$$
x^{2} = n \implies x^{2} + x = n + x \implies x = \frac{x + n}{x + 1}
$$

$$
F(x) = \frac{x+n}{x+1} \quad \text{Let } F'(x) = -\frac{n-1}{(x+1)^2}
$$
\n
$$
|F'(\sqrt{n})| = \left|\frac{n-1}{(\sqrt{n}+1)^2}\right| < \frac{n}{n} = 1
$$

よって, F(x)による反復は√nの近傍で真の解に収束する.

![](_page_14_Picture_0.jpeg)

以下のようなプログラムによって整数の平方根を反復法で計算できる

```
function iter(n){
    var EPS = 1.0e-7
     function F(x){
        return (x + n) / (x + 1) }
    var x = 2.0var x2 = 0.0while (Math.abs(x - x2) > EPS){
        x^2 = xx = F(x) }
     return x
}
```
for (var  $i = 2$ ;  $i < 20$ ;  $i++)$ puts(iter(i))

```
1.4142135731001355
1.7320507984408398
2
2.236067997043607
2.4494897282044055
2.6457512925597193
2.828427105497636
2.9999999821186067
3.1622776899651837
3.316624814188631
3.464101581532335
3.6055512504153806
3.7416574187451346
3.872983369199965
3.9999999724948676
4.12310565747641
4.242640651201505
4.358898918732829
```
![](_page_15_Picture_0.jpeg)

以下のような連立1次方程式を解く.  $\overline{x} = A^{-1}b$ 

$$
Ax = b
$$

となるので,  $x = D^{-1}(b - (U + L)x)$ 従って, 反復 *xn*+1 = *F*(*xn*) によって解を求めることができる.  $A = D + U + L$  として, おけば,  $Dx = b - (U + L)x$  $F(x) = D^{-1}(b - (U + L)x)$  と定義すれば,

ただし、収束するには条件 が成り立たないといけない. この方法は**ヤコビ法**と呼ばれる ものである.  $\left|\det D^{-1}(U+L)\right|$  $\vert$  < 1

ただし,Dは対角行列,UとLはそれぞれ上と下三角行列

![](_page_16_Picture_0.jpeg)

### 反復法を用いた連立一次方程式の解法 (2)

• 以下のような方程式を解いてみる.

これに反復法を適用してみる. ! 1 2 1 4 " ! *<sup>x</sup> y* " = ! 2 3 " function jacobi(n){ var a = 1, b = 2, c = 1, d = 4 var e = 2, f = -3 function F(p){ var [x, y] = p return [(e - b \* y) / a, (f - c \* x) / d] } var p = [0, 0] for (var i = 0; i < n; i++){ p = F(p) } return p } for (i = 0; i < 10; i++) puts(i \* 5 + " " + jacobi(i \* 5)) 0 0,0 5 5.75,-2.0625 10 6.78125,-2.421875 15 6.9609375,-2.486328125 20 6.9931640625,-2.49755859375 25 6.998779296875,-2.49957275390625 30 6.999786376953125,-2.4999237060546875 35 6.999961853027344,-2.4999866485595703 40 6.999993324279785,-2.499997615814209 45 6.9999988079071045,-2.4999995827674866

ニュートン法について

ニュートン法は探索アルゴリズムではなく, 数値を近似するためのア ルゴリズムである.しかし,区分2分法で方程式の根を求めるなどの 場合には,区分2分法と同じように動く.また,区間という概念を必 要としないので、2次元以上の問題を解くこともできる.

> ニュートン法はある近似値xからそれより も良い近似値x'を計算する方法である.

 $x'=x+\varepsilon$  とおく

$$
f(x') = f(x + \varepsilon) = f(x) + f'(x)\varepsilon + o(\varepsilon) = 0
$$

$$
\downarrow \varepsilon = -f(x)/f'(x) \longrightarrow \boxed{x' = x - f(x)/f'(x)}
$$

### ◇ニュートン法で√2を計算してみる (1)◇◇

• √2を計算するということは, f(x) = x<sup>2</sup> - 2 の根を求めることで ある.すなわち,

$$
f(x) = x^2 - 2
$$

$$
f'(x) = 2x
$$

![](_page_18_Picture_3.jpeg)

$$
x' = x - \frac{x^2 - 2}{2x} = \frac{2x^2 - x^2 + 2}{2x} = \frac{x^2 + 2}{2x}
$$

$$
x' = x - f(x) / f'(x)
$$

# ◇ニュートン法で√2を計算してみる (2)く

20

実際のニュートン法のプログラムは以下のとおり. ニュートン法の収束は非常に高速である(2次収束) function newton2(){ var  $x = 2.0$ for (var  $i = 0$ ;  $i < 10$ ;  $i^{++}$ ) {  $x = (x * x + 2) / x / 2$  $puts(i + " " + x)$  } } newton2() 0 1.5 1 1.4166666666666667 2 1.4142156862745099 3 1.4142135623746899 4 1.414213562373095 5 1.414213562373095 6 1.414213562373095 7 1.414213562373095 8 1.414213562373095 9 1.414213562373095 4回目で収束している 区分2分法の収束は1次収束

```
Newton法の近似過程をグラフにする
pt1 = [0.1, 0.1]pt2 = [0.8, 0.8]N = 100function conv(i){
  var x = i / N * 2.4var y = x * x - 2 return convpt([x, y])
}
function convpt(pt){
  var x = pt[0]var y = pt[1]var xx = x / 2.4 / 2 + 0.5var yy = y / 2.4 / 2 + 0.5 return [xx, yy]
}
function draw graph(){
   draw line([0, 0.5], [1, 0.5]) !
   draw line([0.5, 0], [0.5, 1])!
   for (i = -N - 1; i < N; i++)pt1 = conv(i)pt2 = conv(i + 1)draw line(pt1, pt2)
    }
}
                                  function f(x) {return x * x - 2}
                                  function fd(x){return 2 * x}
                                  function draw newton(){
                                    var x = 0.5draw line(convpt([x, 0]), convpt([x, f(x)]))
                                    for (var i = 0; i < 5; i++) {
                                     var x_old = x
                                     var y = f(x \text{ old})var x = x - f(x) / fd(x)var pt1 = convpt([x old, y])
                                     var pt2 = \text{convpt}([x, 0])var pt3 = \text{convpt}([x, f(x)])draw line(pt1, pt2)
                                     draw line(pt2, pt3)
                                      puts(x)
                                     }
                                  }
                                  draw graph()
                                  draw newton()
```
![](_page_21_Figure_0.jpeg)

![](_page_21_Picture_1.jpeg)

![](_page_21_Picture_2.jpeg)

### 前のスライドのプログラムを実行したところ

![](_page_21_Figure_4.jpeg)